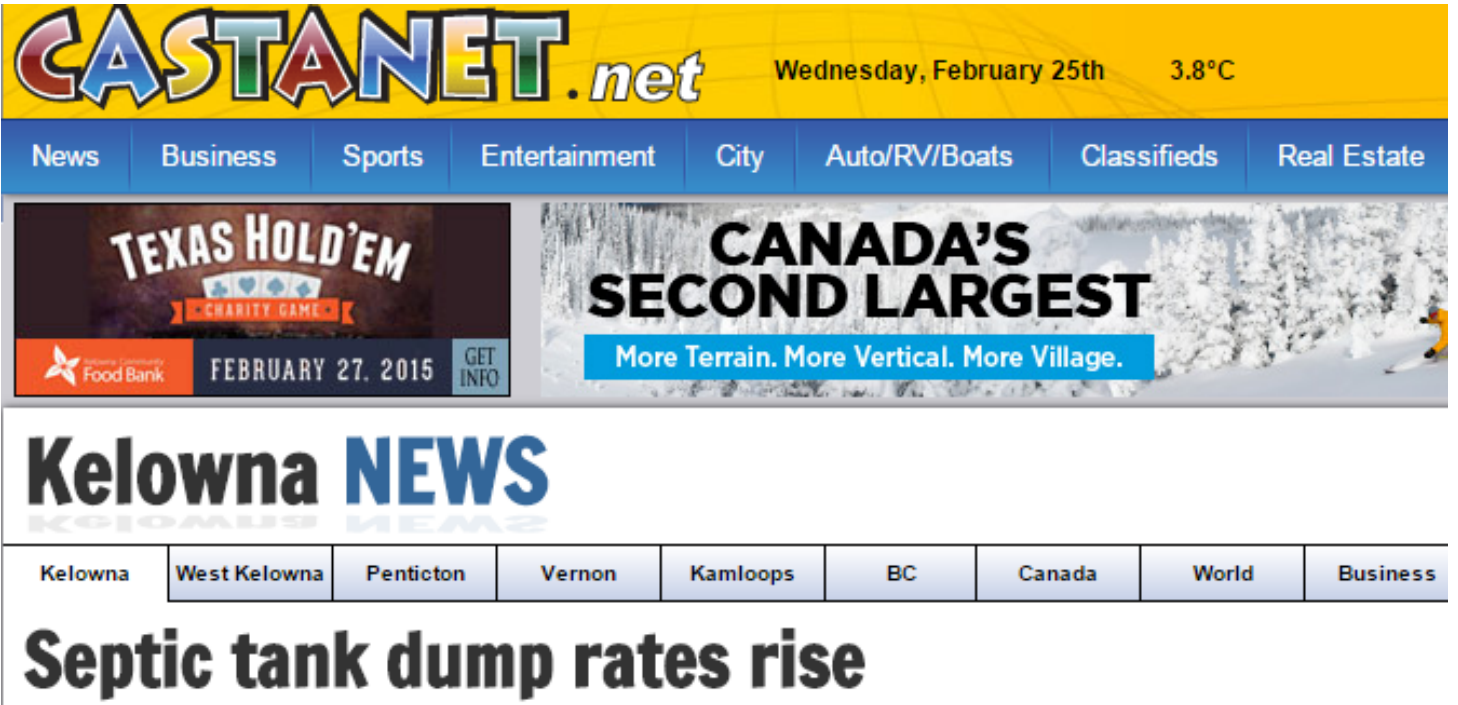

by Wayne Moore | Story: 133721 - Feb 25, 2015 / 5:00 am

Log In V Tweet ∛4 **D** Share

The following are highlights from the Regional District of Central Okanagan board meeting held Monday, Feb. 23, 2015.

The Regional Board has approved an amendment to the Septic Tank Effluent and Regulation Bylaw increasing the tipping fee for disposing of septic tank wastewater at the Regional Septage Facility in Lake Country.

The new rate of \$47.27 per cubic meter begins March 1st and will result in the facility being funded entirely through tipping fee revenue. Since 2008, septage disposal tipping fees increased two per cent each year to \$39.41 in 2014. It's estimated that more than 14,000 single family residences in the Central Okanagan have a septic system for wastewater.

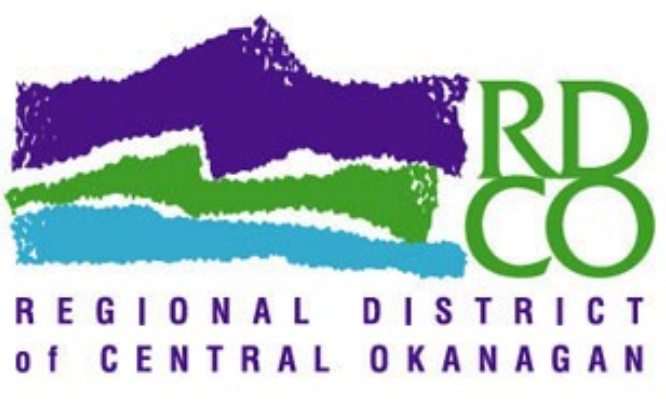

Photo: Contributed

# **Temporary Use Permit Approved**

The Regional Board has approved a second, three-year Temporary Use Permit for a business located in the Joe Rich area. This allows the seasonal fencing business to continue operating on .6-hectare portion of a 10.9-hectare property in the 13,000 block of Highway 33 east. The permit is subject to the business continuing to meet several conditions including no further expansion of the operation footprint and restrictions on its business hours.

# **Land Use Contract Discharge Bylaws**

The regional board has given first reading to two Land Use Contract Amendment bylaws and two amendments to the Joe Rich Rural Land Use Bylaw. If approved, the changes would discharge Land chrome-extension://alelhddbbhepgpmgidjdcjakblofbmce/edit.html 1/2

### 2/25/2015 Annotate Your Screenshot

m. Use Contract No. 199 affecting five properties and see new land use designations put in place for each property. A public hearing will be scheduled and advertised. (RLUB-14-01 and RLUB-14-02)

## **Front Counter BC Referral Application**

The regional board has given conditional support to an application to Front Counter BC for a communications tower site on Blue Grouse Mountain. The applicant plans to install a free standing 35meter tower that will be used for wireless, cell phone and internet communication services. The board support is subject to a number of conditions including minimizing any visual impact.

## **Economic Development Commission Plan**

The regional board has received an update on plans for 2015 from the Economic Development Commission. Building on the successes accomplished last year, the EDC will focus its efforts this year on delivering services in three key areas: Business Retention and Enhancement; Investment Attraction and Coordination, Facilitation and Communication. Some of the new programs planned to support existing local businesses include Human Resource Business Walks, a Workforce Development Coordinator and branding the Central Okanagan region with a Human Resource focus.

## Okanagan Basin Water Board Overview

The regional board has received a presentation from the Okanagan Basin Water Board (OBWB). Executive Director Anna Warwick Sears says the overall funding requisition to support OBWB programs for 2015 remains just over \$3.4-million and marks the fourth consecutive year without any increase. Work will continue this year to assess various water supplies and make this information available for decision makers and the public while continuing efforts to coordinate valley-wide water use and conservation strategies. Ongoing public education programs will encourage water conservation practises and protection against invasive species like the zebra and quagga mussels.

# **Regional Board Meetings**

Regional District office - 1450 KLO Road, Kelowna (Woodhaven Board Room). Residents are welcome to attend.

- Wednesday, February 25th Preliminary Financial Plan Review to Governance and Services Committee at 8:30 a.m.
- Thursday, March 12th following 8:30 a.m. Governance and Services Committee meeting
- Monday, March  $23rd 7:00$  p.m.